## INDIRA COLLEGE OF ENGINEERING AND MANAGEMENT

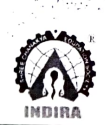

Pune  $\frac{1}{\sqrt{3}}$ 

Number of classrooms and seminar halls with ICT- enabled facilities such as smart class, LMS, etc.

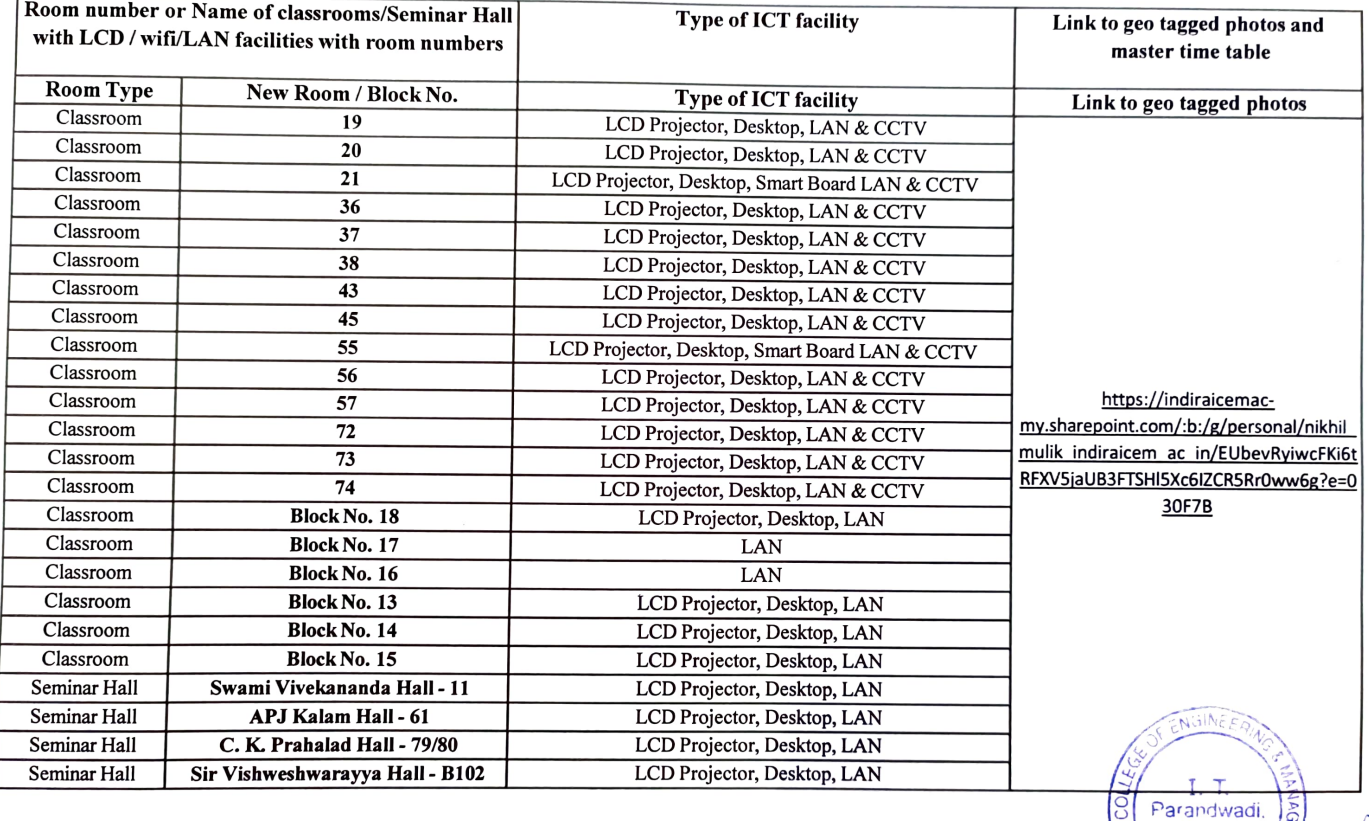

\*\*(Data for the latest completed academic year)